# C-232952

# विषय : सूचना प्रौद्योगिकी **Subject : Information Technology**

समय : 3 घंटे। Time: 3 Hours]

[पूर्णांक : 100 [Maximum Marks: 100

निर्देश : (i) सभी प्रश्न अनिवार्य हैं।

All questions are compulsory.

- (ii) प्रश्न क्रमांक 1 में दो भाग हैं (अ) बहुविकल्पीय प्रश्न तथा भाग (ब) रिक्त स्थानों की पूर्ति कीजिए। Question No. 1 contains two parts – Part (A) Multiple choice questions & Part (B) Fill in the blanks.
- (iii) प्रश्न पत्र छः खण्डों में विभाजित है।

Question paper is divided into six parts.

- (iv) नियमानुसार प्रश्न क्रमांक 12 से 25 तक के प्रश्नों में आंतरिक विकल्प दिए गए हैं। From Question Nos. 12 to 25, internal choice are given as per rule.
- (v) अंक का उल्लेख प्रश्न के साथ दिया गया है।

Marks distribution is displayed with question.

 $(2)$ 

#### (खण्ड-अ)

# (Part-A)

(प्रत्येक प्रश्न 1 अंक का है)

### (Each question carries 1 mark)

प्रश्न-1. (अ) निम्नलिखित में से सही विकल्प चुनकर लिखिए:

 $1 \times 5 = 5$ 

- (A) Select the correct option from the following and write it:
	- एक टीम के रूप में काम करने से ............. को अपना काम तेजी से और बेहतर तरीके  $(i)$ से करने में मदद मिलती है:
		- (अ) वी
		- (ब) अस
		- (स) आर्सेल्व्ज
		- (द) उपरोक्त सभी

Working as a team helps \_\_\_\_\_\_\_\_ to do our work faster and better :

- $(a)$  We
- $(b)$  Us
- (c) Ourselves
- (d) All of these
- (ii)  $CSS \oplus \sqrt{q}$  नाम क्या है:
	- (अ) Compiled Spread Sheet
	- (ब) Cascading Style Sheet
	- (स) Compiled Style Sheet
	- **Cascading Spread Sheet** (द)

What is the full form of CSS:

- (a) Compiled Spread Sheet
- (b) Cascading Style Sheet
- (c) Compiled Style Sheet
- (d) Cascading Spread Sheet
- (iii) Envelope ऑप्शन उपलब्ध है :
	- (अ) इन्सर्ट
	- (ब) पेज ले-आउट
	- (स) टूल
	- (द) इनमें से कोई नहीं

Envelope option is available in :

- (a) Insert
- (b) Page Layout
- (c) Tool
- (d) None of these
- (iv) Paste special की shortcut कीज है:
	- $(3)$  Ctrl + Alt + V
	- $(\overline{a})$  Ctrl + Alt + P
	- $(H)$  Alt + V
	- $(\vec{a})$  Ctrl + V

\_\_\_\_\_\_\_ is the shortcut key for paste special :

- (a) Ctrl + Alt +  $V$
- (b) Ctrl + Alt +  $P$
- $(c)$  Alt + V
- (d) Ctrl +  $V$
- (v) SEO का विस्तार है:
	- (37) System Enable Option
	- (ब) System Edit Option
	- (me) Search Engine Optimization
	- $(\vec{a})$  None of these

 $(4)$ 

 $1 \times 5 = 5$ 

Full form of SEO is :

- (a) System Enable Option
- (b) System Edit Option
- (c) Search Engine Optimization
- (d) None of these

प्रश्न–1. (ब) रिक्त स्थानों की पूर्ति कीजिए:

(B) Fill in the blanks :

- FTP का पूरा नाम .................. है।  $(i)$ Full name of FTP is \_\_\_\_\_\_\_.
- (ii) एन्वलोप ओरिएंटेशन ................. प्रकार के होते हैं। Envelope orientation are \_\_\_\_\_\_\_\_ types.
- (iii) मेल मर्ज विजार्ड ................. ड्रॉप डाउन मेनू पर उपलब्ध है।
	- Mail merge wizard is available in \_\_\_\_\_\_\_\_ menu.
- (iv) ................. मेनू में पाइवोट टेबल उपलब्ध है।

Pivot table is available in \_\_\_\_\_\_\_\_ menu.

(v) WAMP में M अक्षर का आशय .................. है।

The meaning of the letter M in WAMP

## (खण्ड-ब)

# (Part-B)

(प्रत्येक प्रश्न 2 अंक का है)

## (Each question carries 2 marks)

 $\vec{c}$ , स्पलेट, क्या है २ प्रश्न $-2$  $\overline{2}$ What is template ? वेब सर्वर क्या है ?  $\overline{2}$  $78 - 3$ . What is web server?

 $(5)$ 

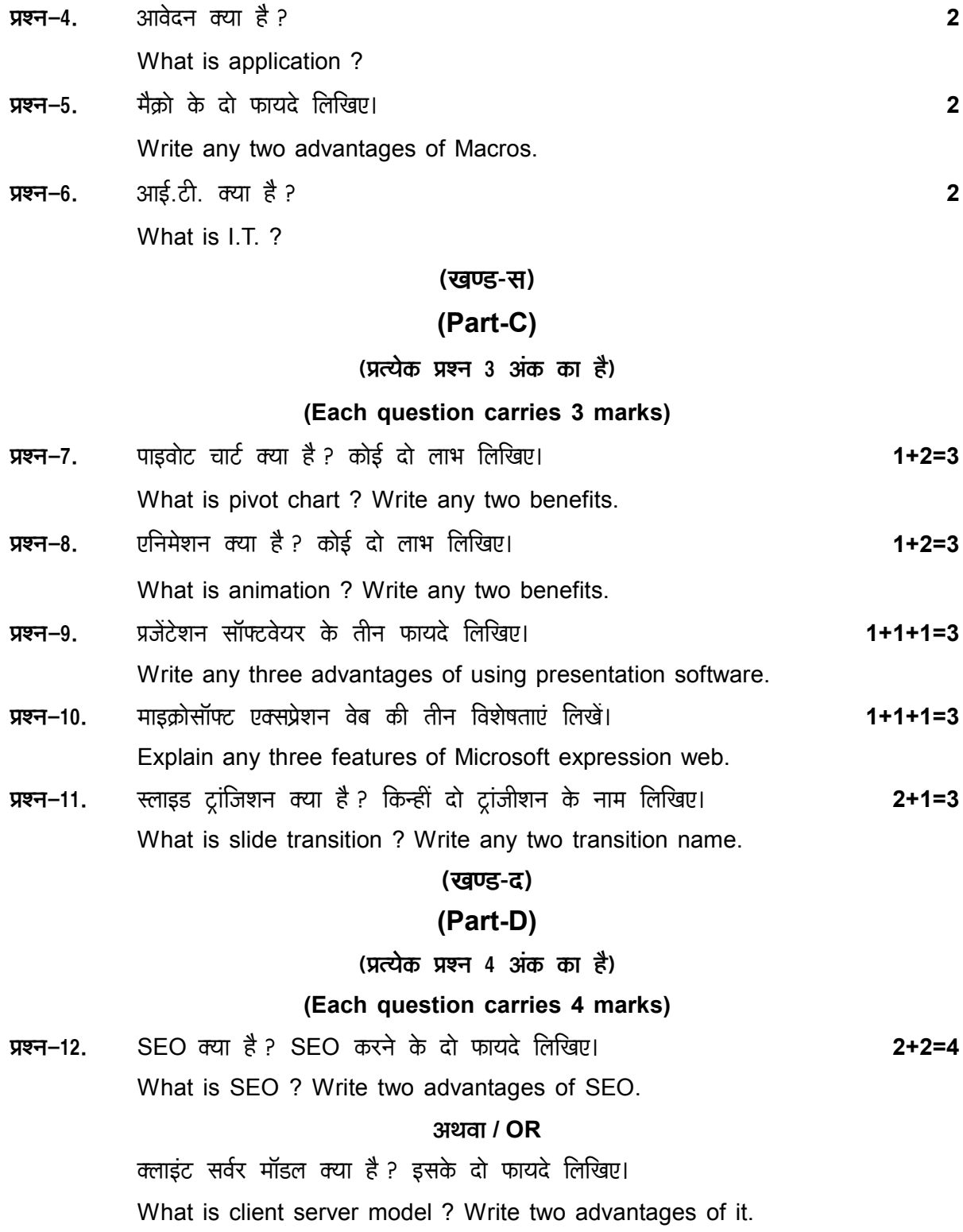

रिव्यू का अर्थ क्या है ? एक डॉक्यूमेंट को सेव व शेयर करने की प्रक्रिया को समझाइए। 2+2=4  $77 - 13$ . What is the meaning of review? Explain the process of saving and sharing a document.

#### अथवा / **OR**

मैक्रो क्या है ? मैक्रो बनाने की प्रकिया को समझाइए। What is macro? Explain the process of making macro.

टू-डू बार क्या है ? टू-डू बार को कस्टमाइज करने की प्रक्रिया को समझाइए।  $2 + 2 = 4$ प्रश्न–14. What is To-Do bar? Explain the procedure to customize To-Do bar.

#### अथवा / **OR**

कैलेण्डर क्या है ? कैलेण्डर साइज करने की प्रक्रिया को समझाइए।

What is calender ? Explain the procedure to share calender.

स्लाइड-शो किसे कहते हैं ? एक स्लाइड को निश्चित समय में ऑटोमेटिकली रिपीट करने की  $78 - 15$ प्रक्रिया को समझाइए।  $2 + 2 = 4$ What is slide show? Explain the procedure to change the slide automatically after a specific time.

#### $31277/OR$

डॉक्यूमेंट आउटलाइन क्या है ? प्रजेंटेशन के रूप में एक डॉक्यूमेंट आउटलाइन सुरक्षित करने को समझाइए।

What is document outline ? Explain save a document outline as a presentation.

IRM क्या है ? IRM के लाभ लिखिए। प्रश्न $-16$ What is IRM ? Write benefits of IRM.

#### अथवा / **OR**

एक्सेस रिस्ट्रिक्शन क्या है ? स्प्रेडशीट PDF डॉक्यूमेंट को कॉपी या प्रिंट करने से बचाने की प्रक्रिया को लिखिए।

What is access restriction? Explain the procedure to protect a spreadsheet PDF document from being copied or print.

संक्षिप्त टिप्पणियाँ लिखिएः प्रश्न–17.

 $2 + 2 = 4$ 

 $2 + 2 = 4$ 

- फ्रेम  $(3I)$
- ( ৱ) लेयर

Write short notes on:

- $(a)$ Frame
- $(b)$ Layer

# $(7)$

## अथवा / **OR**

संक्षिप्त टिप्पणियाँ लिखिए:

- होवर इफेक्ट  $(3I)$
- वाटरमॉर्क  $(d)$

Write short notes on:

- Hover effect  $(a)$
- Watermark  $(b)$

डायनेमिक वेब पेज क्या है ? इसकी विशेषताएँ लिखिए।  $78 - 18$ 

 $2 + 2 = 4$ 

What is dynamic web page? Write its characteristics.

# अथवा / OR

एड-इन्स क्या है ? इसकी विशेषताएँ लिखिए।

What is add-ins ? Write its characteristics.

# (खण्ड-इ)

# (Part-E)

(प्रत्येक प्रश्न 5 अंक का है)

# (Each question carries 5 marks)

प्रश्न–19. स्लाइसर्स क्या है ? स्लाइसर्स के उपयोग करने की विधि लिखिए।  $2 + 3 = 5$ What is slicers ? Write the method of using slicers.

# $31277/OR$

स्प्रेडशीट में ट्रेकिंग क्या है ? स्प्रेडशीट में ट्रेकिंग को इनेबल करने की प्रक्रिया को लिखिए। What is tracking in spreadsheet ? Write down the process to enable tracking in a spreadsheet.

हायपरलिक क्या है ? स्प्रेडशीट पर हायपरलिक बनाने की प्रक्रिया लिखिए। **प्रश्न–20.**  $2 + 3 = 5$ What is hyperlink? Explain the process of creating hyperlink in spreadsheet.

# अथवा / **OR**

वर्कबुक क्या है ? स्प्रेडशीट को मर्ज करने की प्रक्रिया लिखिए।

What is workbook ? Explain the process of merging spreadsheets.

डिजिटल साइन क्या है ? डॉक्यूमेंट में डिजिटल साइन करने की प्रक्रिया को समझाइए। 2+3=5 प्रश्न $-21$ . What is digital sign? Explain the procedure to digitally sign in a document.

# $31277/OR$

पाइवोट टेबल क्या है ? स्प्रेडशीट में पाइवोट टेबल बनाने की प्रक्रिया को लिखिए। What is pivot table? Explain the procedure to create a pivot table in a spreadsheet.

प्रेजेंटेशन सॉफ्टवेयर में स्मार्ट आर्ट क्या है ? इसके उद्देश्यों को लिखिए। प्रश्न–22.  $2 + 3 = 5$ What is smart art in presentation software ? Write purpose of smart art.

#### अथवा / **OR**

स्लाइड ट्रांजिशन क्या है ? स्लाइड ट्रांजिशन के उद्देश्यों को लिखिए।

What is slide transition ? Write purpose of slide transition.

डॉक्यूमेंट में किए गए परिवर्तन को स्वीकार व अस्वीकार करने की प्रक्रिया को समझाइए। 5 प्रश्न–23. Explain the process to accept and reject changes made to a document.

## अथवा / **OR**

डॉक्यूमेंट को मर्ज करने की प्रक्रिया को समझाइए। Explain the procedure to merge documents.

# (खण्ड-फ)

# $(Part-F)$

(प्रत्येक प्रश्न 6 अंक का है)

## (Each question carries 6 marks)

मेल मर्ज क्या है ? मेल मर्ज डॉक्यूमेंट में लागू करने की प्रक्रिया लिखिए। प्रश्न–24.  $2 + 4 = 6$ What is mail merge? Write the procedure to apply mail merge in document.

### अथवा / **OR**

लेबल क्या है ? एक सिंगल डॉक्यूमेंट में 30 लेबल प्रिंट करने की प्रक्रिया समझाइए। What is label ? Explain the procedure to print 30 labels in a document.

सेल एड्रेस क्या है ? एक स्प्रेडशीट में किसी विशिष्ट सेल को सुरक्षित करने की प्रक्रिया को  $78 - 25$ . लिखिए।  $2+4=6$ 

> What is cell address? Write the procedure to protect a specific cell in a spreadsheet.

## अथवा / OR

पासवर्ड से आप क्या समझते हैं ? एक स्प्रेडशीट को पासवर्ड से सुरक्षित करने की प्रक्रिया को लिखिए।

What do you understand by password? Write the procedure to protect password in a spreadsheet.